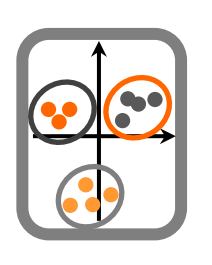

## **Ecologia Numérica**

1. Efectue um teste t para avaliar se o comprimento médio dos gastrópodes é igual a 27 mm, partindo do princípio de que são satisfeitos os pressupostos exigidos para realizar esta análise (DataTP5gastropodes.csv).

2. Efectue o teste que lhe pareça adequado para avaliar se a densidade populacional em Concelhos de determinado Distrito é igual a 60 habitantes por km2 (DataTP5habitantes.csv).

3. Efectue um teste que lhe permita averiguar se as médias das duas populações a que se referem as amostras são iguais (DataTP5concelhos.csv).

4. Efectue o teste de Mann-Whitney para avaliar se o comprimento total dos machos é igual ao das fêmeas (DataTP5comprimento.csv).

5. Efectue o teste t para amostras emparelhadas para avaliar se os comprimentos da barbatana peitoral direita são iguais ao da esquerda (DataTP5barbatanas.csv).

6. Admita que os pressupostos de normalidade e homocedasticidade não são cumpridos no caso anterior. Efectue um procedimento alternativo que lhe permita realizar um teste para avaliar a mesma hipótese.

7. Efectue o teste que julgar adequado aos dados DataTP5densidades.csv para avaliar se as amostras em causa são provenientes da mesma população. Explore os resultados obtidos e apresente-os tal como se pretendesse incluí-los numa apresentação ou publicação científica.